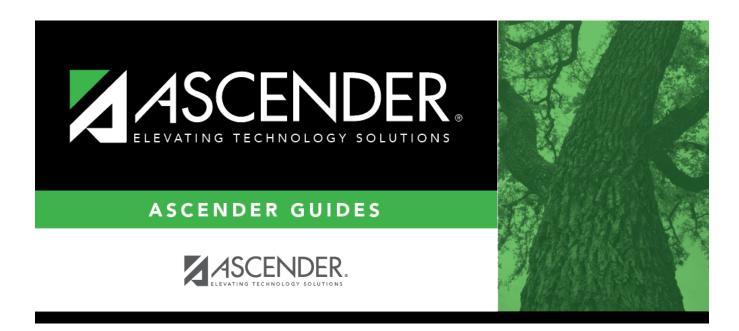

# registration\_childfind\_sppi11\_demoenroll

### **Table of Contents**

Information retrieved on this tab for an enrolled student is read-only and cannot be modified. Information can only be edited on *Registration > Maintenance > Demo1*.

**Exclude from reporting** is not used with enrolled students and is disabled on this screen.

**Absences Within Timeframe** is a calculation derived from the number of absences between the **Consent to Evaluation Received Date** and the **Initial Evaluation Date** found on *Child Find Data* and counts only those absences in an Average Daily Attendance (ADA) period. If those dates have not been entered, the field will show 0. This number is used by TEA to determine if the district is in compliance.

| Save Student Information                                                                                                    | School Year: 2021-2022 |
|----------------------------------------------------------------------------------------------------|------------------------|
| Student: 012993 : CRUZ, LAYLA Texas Unique Student ID: 7472684815 Retrieve                                                                                                    | Directory              |
|                                                                                                    |                        |
| DEMOGRAPHICS / ENROLLMENT CHILD FIND DATA                                                                                                    |                        |
| Demographic Information Name: [LAYLA CRUZ Exclude from reporting:                                                                                                    |                        |
| First Middle Last Generation                                                                                                    |                        |
| Sex:       F       DOB:       05-21-2004       SSN:       402-50-0690       Texas Unique Stu ID:       7472684815       Hispanic/Latino:          White:        Black/African American:       Asian:       American Indian/Alaskan Native:       Hawaiian/Pacific Isl: |                        |
| Enrollment Information                                                                                                    |                        |
| Grade: 12 V Instructional Track: 01 Absences Within Timeframe: 0                                                                                                    |                        |
|                                                                                                    |                        |

#### Retrieve a Student:

NOTE: The Student field does not auto-complete at this time.

□ Type the exact Student ID or the exact Texas Unique Student ID.

Click **Retrieve**.

#### OR

□ Click **Directory** to select a student from the directory.

The **Directory** screen will display students that have been marked with the Child Find: SPPI-11 indicator on *Maintenance* > *Student Enrollment* > *Demo1*.

#### State Reporting

| Child Find:SPPI-11 |           |             |           |             |              |            |            | x             |
|--------------------|-----------|-------------|-----------|-------------|--------------|------------|------------|---------------|
| Last Name:         |           | First Name: | Camp      | ous ID: 001 | Grade Level: | Texas Unic | ue Stu ID: | Search        |
|                    |           | ,           |           |             |              |            |            | Close         |
| Stu ID             | CEID      | LastName    | FirstName | М           | Campus       | Grd        | SSN        | Unique Stu ID |
| 012993             | <u>6</u>  | CRUZ        | LAYLA     |             | 001          | 12         |            |               |
| First 4 1 v        | /1 b Last |             |           |             |              |            |            |               |

### NOTE:

- $\bullet$  The  $\ensuremath{\text{CF ID}}$  is the ID auto-generated.
- The **Campus ID** field auto-populates with the campus number on which the user is logged in.
- The **Campus** number identifies the student's campus of enrollment.

□ Click the student's **CF ID** to Retrieve.

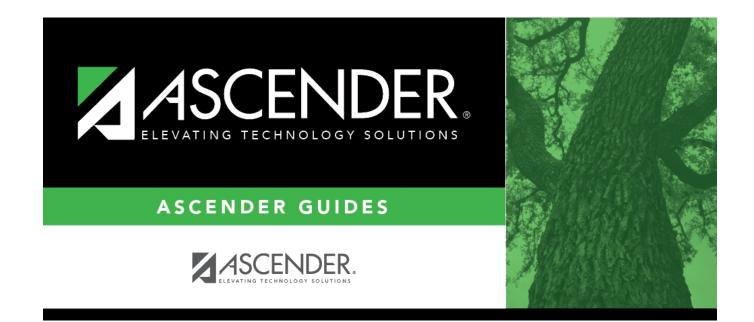

## **Back Cover**